**Optical Lenses Crack Free Download**

# [Download](http://evacdir.com/arteriography/inferences.motionwear?T3B0aWNhbCBMZW5zZXMT3B=vaporizers?ZG93bmxvYWR8aWoxTVd4c04zeDhNVFkxTkRVeU1qRXhNSHg4TWpVNU1IeDhLRTBwSUZkdmNtUndjbVZ6Y3lCYldFMU1VbEJESUZZeUlGQkVSbDA?riddles)

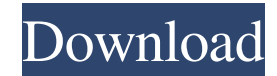

**Optical Lenses Crack+ Free [Updated]**

- The basic structure of the app is a simple 2D game with two simple shapes representing the objects that the user can move in the scene. It contains a 3D engine that allows the user to move the objects and to look at diff up with moving objects in a number of different shapes and sizes. The user can use buttons to interact with the objects. - The objects in the scene have different colors and the user may modify the colors of the object by different shapes. - The user can use the menu to change the size of the objects, the focal length of the lenses and the color of the object by pressing a color button on the screen. - The user can also move the focal lengt buttons on the screen. - The user can choose the number of the view that he will see by choosing from one to four views. - The user can choose a white and black objects, one being white objects and the other objects being user can choose the size of the objects, the focal length of the lenses and the color of the object by pressing a color button on the screen. - The scene in the game is stored in the device's memory and doesn't need to be

## **Optical Lenses Crack+ Free Download [Mac/Win]**

1. Click the Menu button to choose among the available options, and see the instructions for the selected options in the menu. 2. Click the View Options button to set up various controls such as the display mode, display b 3. Click the Add button to add a new image, or to select a reference point or any other image on the image list. 4. Click the Delete button to delete an image. 5. Click the Zoom in or out. 6. Click the Zoom out button to z button to return to the default zoom view. 8. Click the Wheel button to change the zoom view. 9. Click the Delete button to delete all images. 10. Click the Settings button to display the settings. 11. Click the Refresh bu load a preset from the folder. 13. Click the Options button to display the options menu. 14. Click the Settings button to display the settings. 15. Click the OK button to go back to the program. 16. Click the Cancel button easy to use, handy application, specially designed to illustrate the function of convex and concave optical lenses. Both the size and the distance of the object and the focal length may be adjusted by the user. In optics, between two optical media with different refractive indexes. At the boundary, the wave's phase velocity is altered, it changes direction, and its wavelength increases or decreases but its frequency remains constant. For ex understanding of this concept led to the invention of lenses and the refracting telescope. Lenses are classified by the curvature of these two surfaces. A lens is biconvex (or just convex) if both surfaces are convex, like concave). If one of the surfaces is flat, the lens is termed plano-convex or plano-concave depending on the curvature of the other surface. A lens with one convex and one concave side is termed convex-concave, and in this

#### **Optical Lenses Activation Code With Keygen For Windows**

The most common purpose of an optical lens is to bring an object (usually a picture, a magnified image, or a wide field of view) to a focal point, where the light rays converge to a single point. This is important in photo wide field of view may be necessary. An optical lens can be created with a single plane curved surface or two or more curved surfaces. Many optical lenses are plano-convex. In the simplest form of refracting telescope, one distant scene. This type of telescope is called a refractor, and this is the case for the great majority of large-scale optical telescopes used today. They consist of a single plane curved surface (the "front" of the teles the telescope). Both a convex and a concave surface can be used to focus light rays, but it is usual to use convex surfaces for convenience. The rear surface is usually formed as a spherical concave surface for ease of fab produce a plano-convex (or meniscus) telescope, but the convex surface is always curved. The curvature of the surface of the lens is measured in radians. A small angle between the two surfaces is called an acute angle, whi angle between the two surfaces is not in focus; a concave surface that is convex is in focus. A convex lens that is concave is also in focus. A surface of revolution can be either concave or convex, but not both. A surface The thickened part of the circle has a radius that varies smoothly from the center. A surface of revolution can have a flat side and can have a flat side and can have a thin edge. An optical lens is generally made from tra 1.39). Glass is the most common transparent material used. In the context of photography, lenses are often called lenses, and the objects they are used to focus are called objects. Optical Lenses Features The general prope image plane can be in millimeters

#### **What's New In Optical Lenses?**

There are six different kinds of lenses: •Convex lens •Concave lens •Plano-Convex lens •Plano-Concave lens •Plano-Concave lens •Convex-Concave lens •Meniscus lens A convex surface has a radius of curvature that is less tha object that is to be focused. It is commonly found in most modern camera lenses. It is also found in telescope lenses. A plane convex lens is a lens whose concave surface has a radius of curvature that is greater than the distance between the lens and the object that is to be focused. It is commonly found in most large telescope lenses. It is also found in many medium-range lenses, such as lenses for 35 mm, 8 mm, and medium format film came surface has a radius of curvature that is greater than the distance between the lens and the object that is to be focused. It is commonly found in photographic zoom lenses. A plano-concave lens is also known as a plano-con concave surface is less than the distance between the lens and the object that is to be focused. A convex-concave lens is a lens whose concave surface has a radius of curvature that is less than the distance between the le surface has a radius of curvature that is greater than the distance between the lens and the object that is to be focused. It is commonly found in some lenses designed for military applications. It is also found in many te concave lens is a lens whose concave surface has a radius of curvature that is greater than the distance between the lens and the object that is to be focused, and its concave surface has a radius of curvature that is less focused. This type of lens is commonly found in certain special-purpose zoom lenses. A meniscus lens is a lens whose both convex and concave surfaces are spherical, though the radius of curvature of the concave surface is surface. Applications Convex and concave lenses have many applications. Lenses are used to focus light onto a smaller spot, thus amplifying the light intensity, as well as to control the path of the light waves. In photogr

### **System Requirements For Optical Lenses:**

Windows 8/7/Vista/XP/2003/2000 A minimum system requirements of 3GB memory is required. How to install: Simply follow the instructions below, You will find that the activation can be easily achieved without any need to tou simple, quick and straightforward installation. Remember that you should not use any third party software which are not updated to the latest version. Themes: You will find that the themes are working smoothly.

<http://freemall.jp/aurel-rtf-editor-crack-free-3264bit.html> <http://findmallorca.com/pd-recipebook-full-version-pc-windows/> <http://shaeasyaccounting.com/advanced-pic-hunter-crack-download/> <http://www.webvideoexperts.com/diskgetor-data-recovery-free-with-keygen-win-mac-updated-2022/> <https://connectingner.com/2022/06/06/winbubble-for-windows-10-crack-torrent-activation-code-latest/> <https://lichenportal.org/cnalh/checklists/checklist.php?clid=11947> <https://vintriplabs.com/outlook-extras-crack-license-key-full-free/> <https://sendiios.com/keyboard-lights-fun-crack-activation-code-with-keygen-latest-2022/> <https://www.kazitlearn.kz/wp-content/uploads/2022/06/reniolwi.pdf> <https://unimedbeauty.com/smartbarxp/>